## **9.4.3.6 Metadata Delimiter Property**

## Step 9: Set the metadata delimiter property

In order for synchronization between the Ontology metadata tables and the CRC dimension tables to work correctly a backslash may need to be added to your metadata. Whether or not a backslash is added automatically is defined in the **Metadata delimiter (backslash)** section.

- 1. In the **ontology.properties** file scroll to the section called **Metadata delimiter (backslash)**.
- 2. Update the delimiter value for your environment.

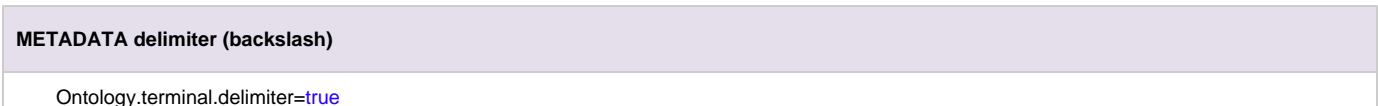

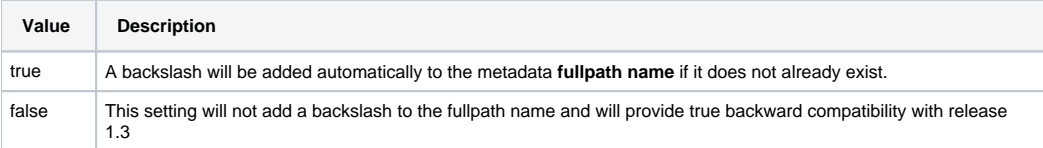

3. Save your changes and close the file.